# **INES ACCESS CATALOG**

### **M. Barylak**

ESA IUE Observatory, Apartado 50727, 28080 Madrid, Spain Affiliated with the Astrophysics Division, Space Science Department ESTEC, the Netherlands

## **1 Introduction**

The production of the IUE Final Archive had another important goal for the ESA IUE project - the distribution of the archive in a similar way as was done with the Uniform Low Dispersion Archive (ULDA)(Wamsteker et al., 1989), ie. via wide area networks in a tree structure allowing for one Principal Center, several National Hosts and many End User Nodes. This distribution scheme fits appropriately into the World Wide Web and enables user to have easy access to the physical meaningful spectral data of IUE thus ensuring its long term availability.

The IUE Newly Extracted Spectra (INES), which resulted from a post-processing effort at VILSPA is to be driven by an access catalog allowing the query of the archive similar to the IUE Merged Observing log.

The INES Access Catalog was constructed by using verified data from the IUE Final Archive (IUEFA) Master Catalogue running under ORACLE. Should any discrepancy between the INES Access Catalog and the image header exists in fields common to both, the INES Access Catalog information is the most likely to be correct.

It is provided as a comma separated, double-quote enclosed ASCII table allowing for easy import in any kind of data base management systems (DBMS) and is distributed independently from the IUE Final Archive.

## **2 The INES Access catalog**

For each extracted spectra of the IUE archive exists an unique entry in the INES Access catalog identified by CAMERA, IMAGENR., DISPERSION and APERTURE.

Each entry consists of:

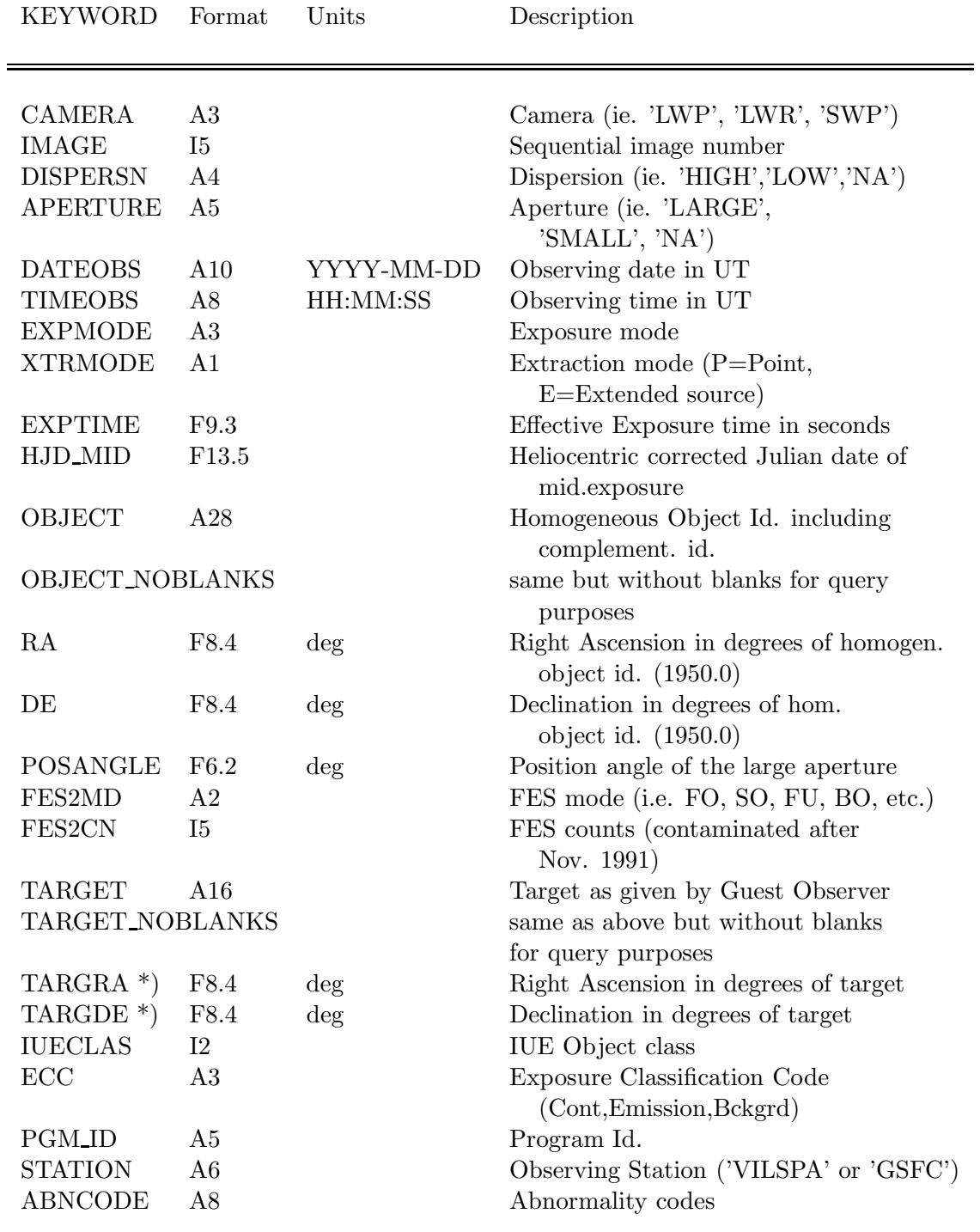

\*) the coordinates given by GO were the ones being used during the observation (slit position). These coordinates may differ from the homogeneous coordinates, e.g. for extended objects, etc.

The EXPMODE holds the following information:

\* the first character indicates if there have been **multiple** exposures taken in the large aperture. The possible values are:

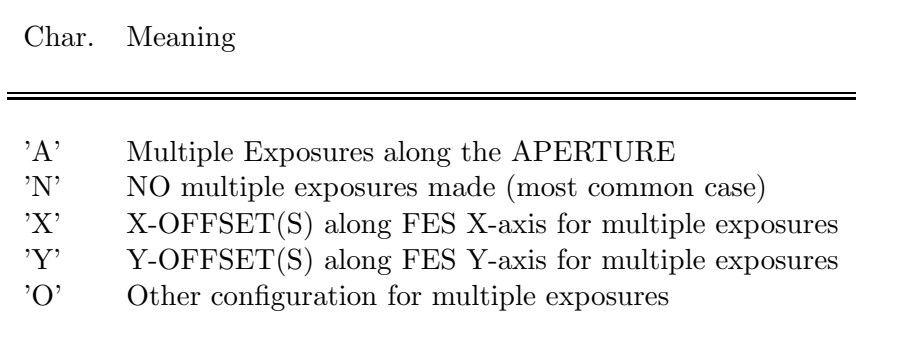

\* the second character indicates if the exposure was **segmented** ie. the spectrum was obtained by more than one commanded exposure:

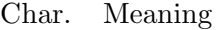

'N' NO (most common case) 'Y' YES exposure was segmented

\* and finally the third character indicates if the exposure was **trailed**:

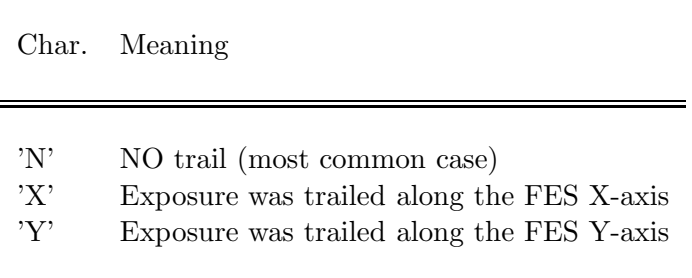

In over 88% of the cases the EXPMODE will read 'NNN'.

The ABNCODE holds the relevant abnormality flags. It is advisable that the COM-MENTS in the image header are carefully checked if any ABNCODE(s) is(are) present. The meaning of the different characters in the ABNCODE is:

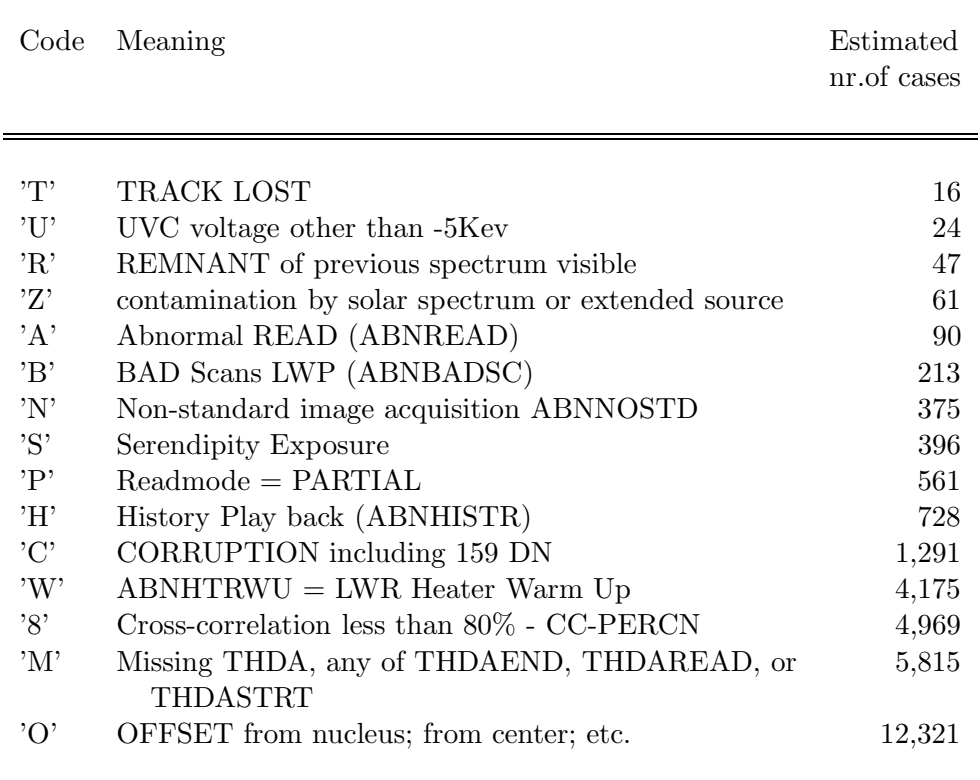

The INES catalog is accompanied by the IUEPUB file. This file holds all spectra indicated in publications analyzing IUE observations. The structure of this files reads:

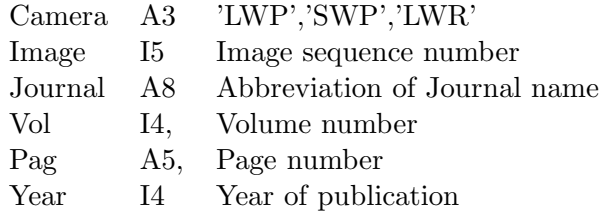

The abbreviations used for the journals are:

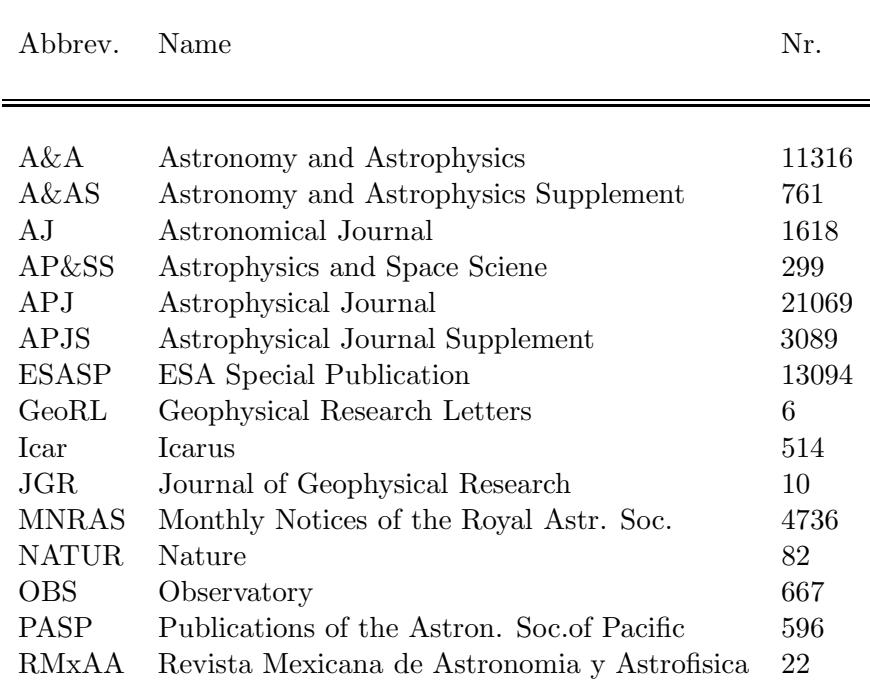

Fortunately, with this information it was easy, due to our collaboration with CDS in the homogenization of the IUE nomenclature (Barylak et al., 1988; Egret et al., 1992), to generate the associated BIBCODES. These BIBCODES provide the ability to search the abstracts database of the Astrophysics Data System (ADS)(see http://adsabs.harvard.edu/abstract service.html), which contains data from several sources including SIMBAD, NED, and NASA's Scientific and Technical Information (STI) group. The powerful feature of ADS to "Find Similar Abstracts" once a given abstract is retrieved via eg. the BIBCODE, makes the IUEPUB/BIBCODES database an invaluable starting point for prospective user of IUE data in need of a bibliographic index to journals which describe IUE spectral observations.

### **References**

Barylak M., Schmitz M., Wamsteker W.: 1988, The IUE Data Base - Homogenizing the IUE Object Nomenclature, ESA SP-281, Vol. 2, pg. 373-376.

Egret D., Janiewicz, G., Barylak, M., Wamsteker, W.: 1992, Homogenizing the Object Nomenclature in the IUE Log of Observations, Astronomy from Large Databases II, Haguenau, Sep. 14-16, 1992, pg. 265.

Wamsteker W., Driessen C., Munoz J.R., Hassall B.J., Pasian F., Barylak M., Russo G., Egret D., Murray J., Talavera A., Heck A.: 1989, IUE-ULDA/USSP: The On-line Low Resolution Spectral Data Archive of the International Ultraviolet Explorer, A & A Suppl., 79, pg. 1 (was VILSPA IUE Preprint No. 39, January 1989.)